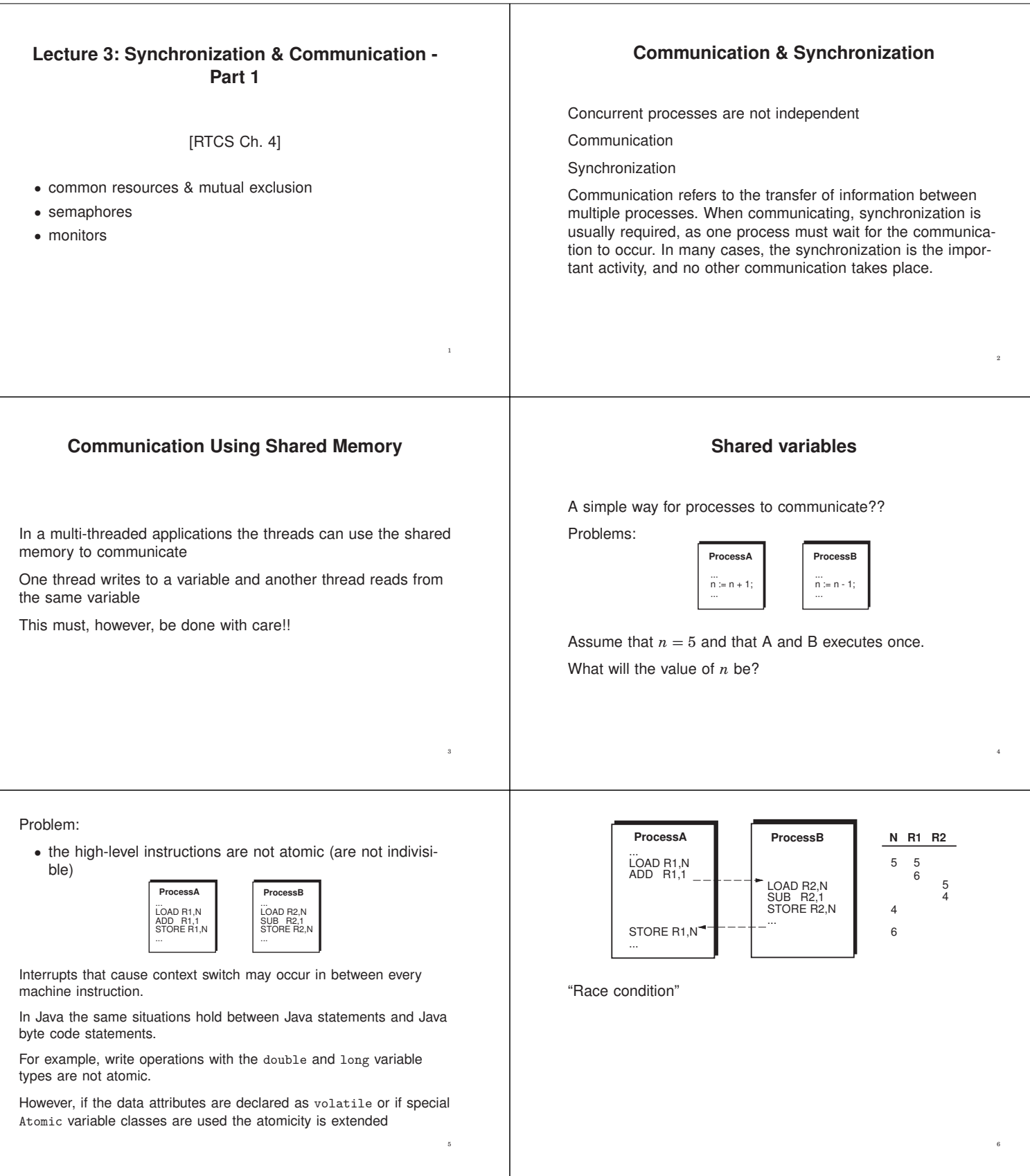

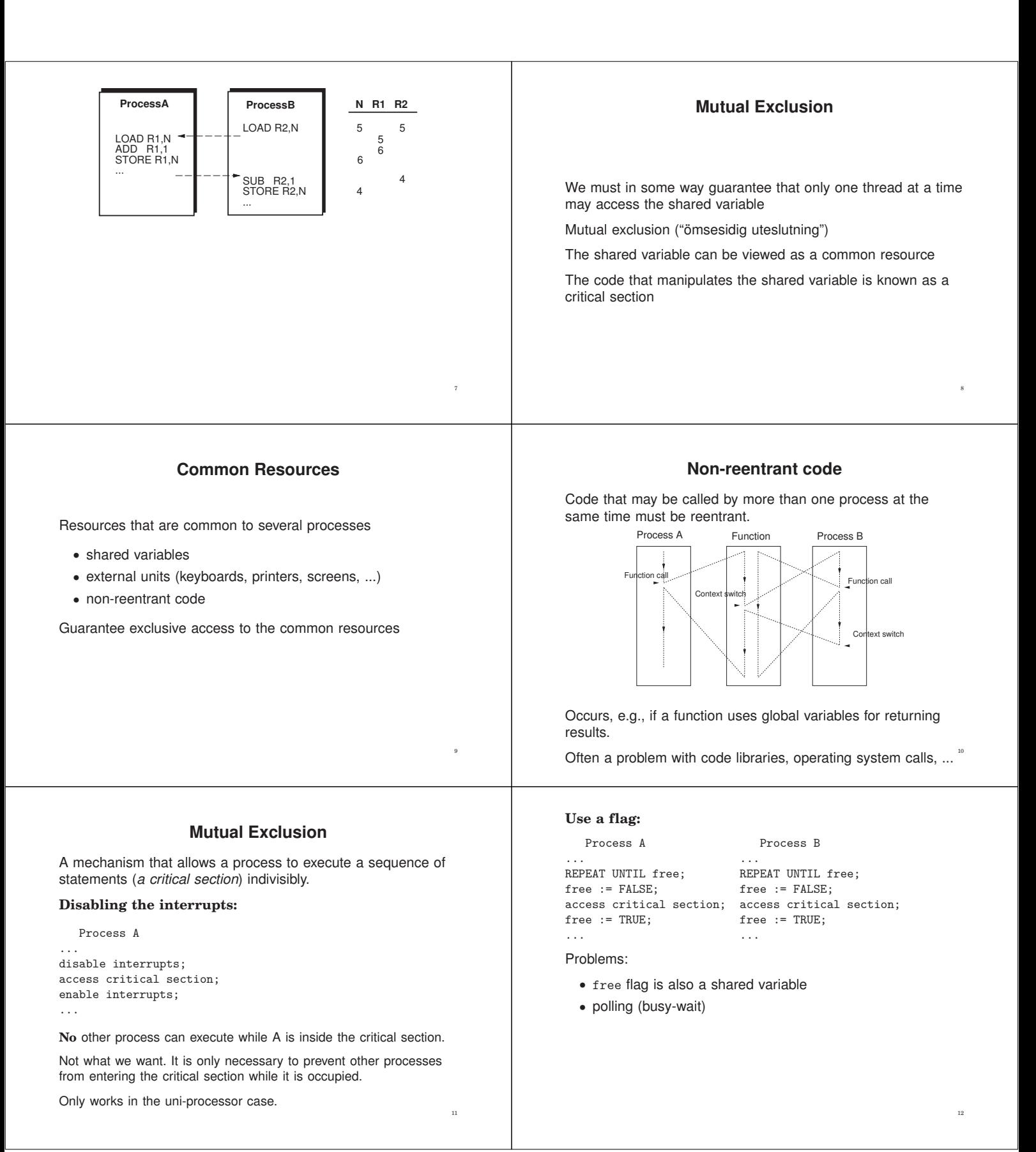

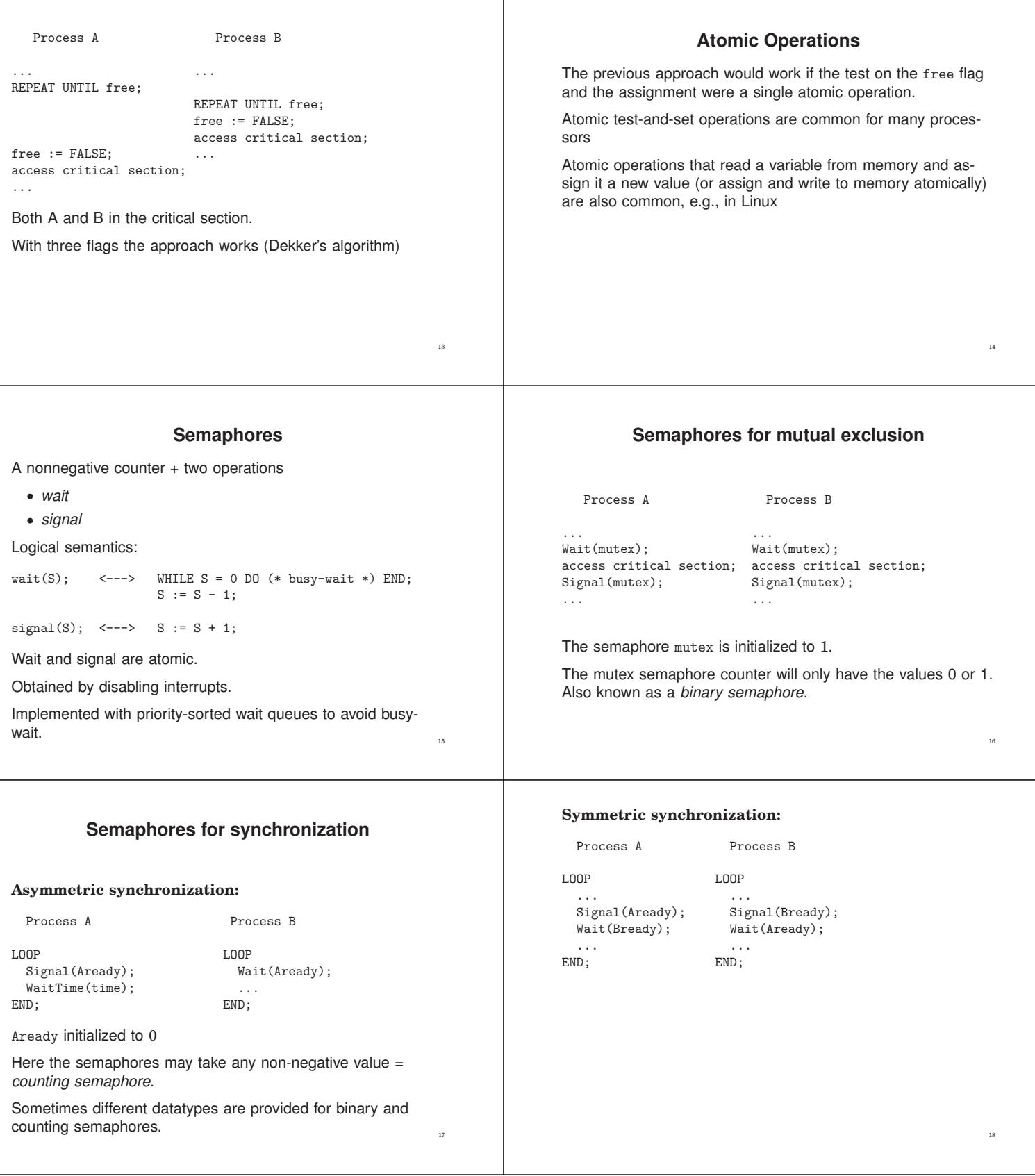

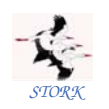

# **STORK Semaphores**

TYPE Semaphore = POINTER TO SemaphoreRec; SemaphoreRec = RECORD counter : CARDINAL; waiting : Queue; (\* Queue of waiting processes \*) END;

 $wait(sem): \leq ---$ 

IF sem^.counter = 0 THEN insert Running into waiting queue; ELSE sem^.counter :=  $sem^{\frown}$ .counter - 1;

signal(sem); <--->

IF waiting is not empty THEN move the first process in waiting to ReadyQueue; ELSE sem<sup> $\overline{\cdot}$ </sup> counter := sem $\hat{\cdot}$  counter + 1;

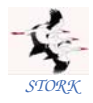

PROCEDURE Signal(sem: Semaphore); VAR oldDisable : InterruptMask; BEGIN oldDisable := Disable(); WITH sem^ DO IF NOT isEmpty(waiting) THEN MovePriority(waiting^.succ, ReadyQueue); Schedule; ELSE INC(counter); END; END;

**Semaphore: Improved version**

Reenable(oldD1sable);<br>END Signal;

The standard way of implementing semaphores can in certain situations have undesired consequences

Process A (High) Process B (Low)

Reenable(oldDisable);

Wait(mutex): Wait(mutex); Signal(mutex); ... Wait(mutex); ...

- A does a wait on mutex.
- Context switch from A to B (e.g. A decides to wait for time)
- B does a wait on mutex. B is inserted in the waiting queue and a context switch to A is performed.
- A does a signal on mutex. B is moved into ReadyQueue. No context switch takes place.
- A does a wait on mutex. Since counter = 0, A is inserted in the waiting queue and a context switch to B takes place.

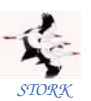

## **Semaphores: Basic version**

PROCEDURE Wait(sem: Semaphore); VAR oldDisable : InterruptMask; **BEGIN** oldDisable := Disable(); WITH sem^ DO IF counter > 0 THEN DEC(counter); ELSE MovePriority(Running,waiting); Schedule; END; END; Reenable(oldDisable); END Wait;

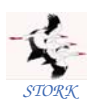

19

```
PROCEDURE New
   (VAR semaphore : Semaphore;
        initialValue : INTEGER;
        name : ARRAY OF CHAR):
(* Creates the 'semaphore' and initializes
  it to 'initalValue'.
 'name' is used for debugging purposes. *)
PROCEDURE Dispose
```
(VAR semaphore : Semaphore); (\* Deletes the semaphore. If there are processes waiting for the semaphore, an error is reported. \*)

Since Process A has higher priority than Process B it would have been more intuitive if it had been A that would have been holding the semaphore at the end.

**Improved implementation:** (due to Anders Blomdell)

```
wait(sem); \leftarrow\rightarrow LOOP
                            IF sem<sup>\degree</sup> counter = 0 THEN
                               insert Running into waiting queue
                            ELSE sem<sup>o</sup> counter := sem<sup>o</sup> counter - 1;
                                  EXIT;
                            END; (* IF *)END; (* LOOP *)
signal(sem); <---> IF waiting is not empty THEN
move the first process in waiting
to ReadyQueue
                             END;
                              sem^.counter := sem^.counter + 1;
```
24

### Behavior:

- A does a wait. counter  $:= 0$
- Context switch from A to B.
- B does a wait, is inserted in the waiting queue, and a context switch to A is made.
- A does a signal. B is moved to ReadyQueue. No context switch. counter := 1
- A does a wait. counter := 0. A holds the semaphore.
- Context switch from A to B. B checks again if the counter is zero. B is moved to the waiting queue. Context switch to A.
- A does a signal. B is moved to ReadyQueue No context switch.  $counter := 1.$
- Context switch to B. The counter is 1, and B set counter := 0 and continues executing, i.e., holds the semaphore

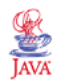

## **Java Semaphores**

Semaphores were originally not a part of Java.

- added in version 1.5,
- Semaphore class
- the acquire() method corresponds to wait()
- the release() method corresponds to signal()
- part of java.util.concurrent

It is, however, also possible to implement a Semaphore class using synchronized methods.

Approach used in the course

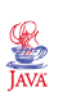

## **Atomic Classes in Java**

- A small set of classes that allows atomic reads, writes, and test-and-set operations
- In java.util.concurrent.atomic
- AtomicInteger, AtomicBoolean, AtomicLong, AtomicReference + arrays of these
- boolean compareAndSet(expectedValue, updateValue) test-and-set
- int get() read method (on an AtomicInteger)
- void set(value) write method

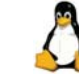

25

27

# **Synchronization in Linux**

Linux supports synchronization in a variery of different ways. Part of it is provided by the Linux kernel itself

- exist in kernel space, i.e., is intended to be used primarily by the kernel itself
- can be used from user space application through syscalls but it often quite inefficient

Part of it is provided by Posix (pthreads) and its various extensions (Threads Extension, Real-Time Extensions)

- intended to be used by user space applications
- internally implemented by the kernel level primitives

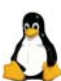

•

## **Support for Locks in Linux**

Spin Locks (kernel):

- similar to a binary semaphorem but a thread that wants to take a lock held by another thread, will wait through spinning (busywaiting)
- assumes that the thread holding the lock can be preempted
- inefficient use of CPU
- should only be held for very short periods of time

Semaphores (kernel):

- counting semaphores
- operations up() (=wait) and down() (=signal)
- semaphores used only for mutual execution are known as *mutex'es*

29

# **Condition Synchronization**

A combination of access to common data under mutual exclusion with synchronization of type "data is available"

Checking some logical condition on the common data.

Condition becoming true  $=$  event

The Producer-Consumer Prolem

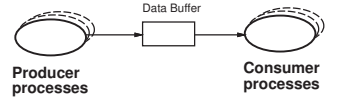

26

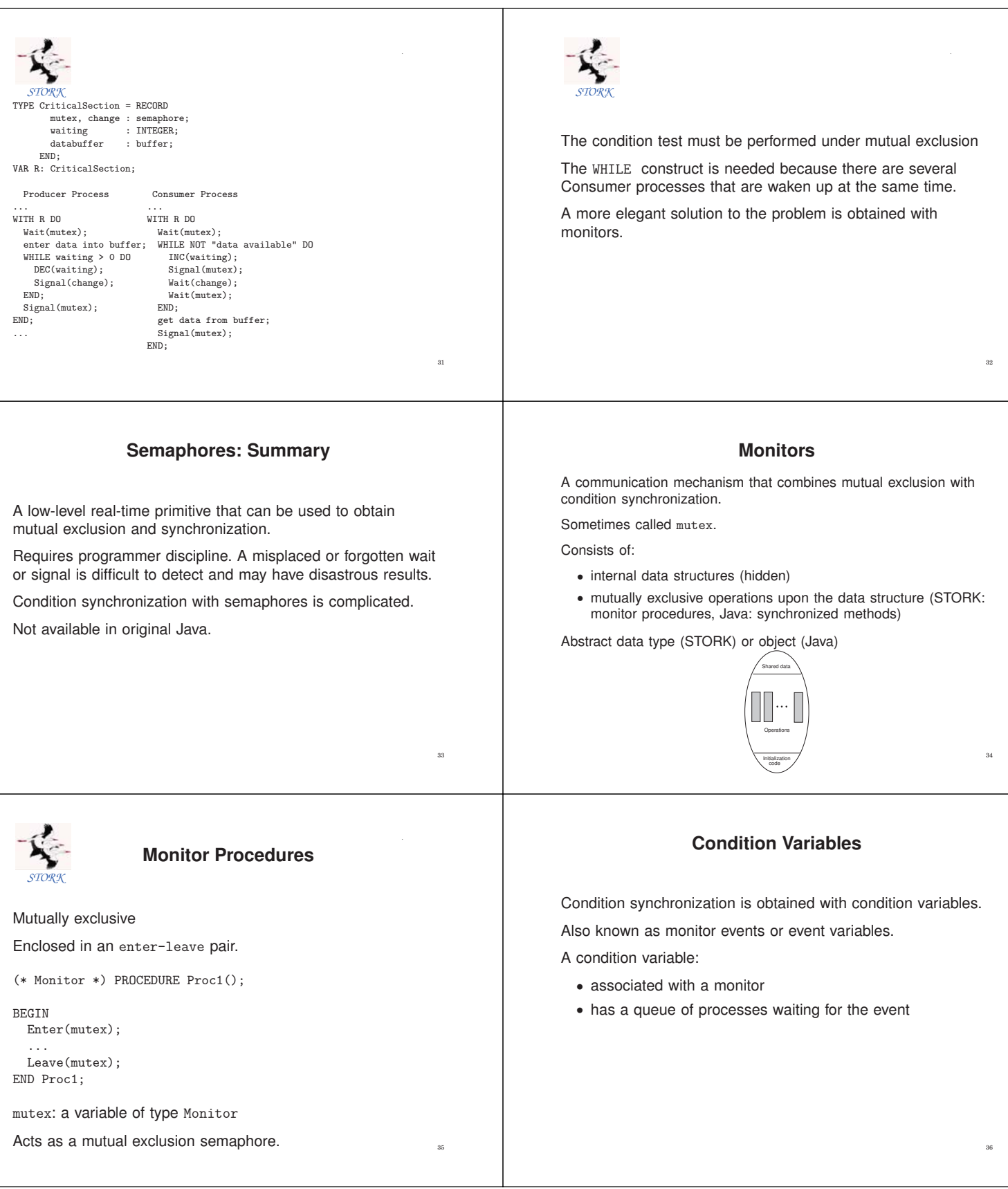

## **Operations on Condition Variables**

Two operations:

- a thread can decide to wait for an event
- a thread can notify other thread(s) that an event has occurred

May only be called from within the monitor.

The monitor is released if a thread decides to wait for an event.

When a thread becomes notified about an event, it reenters the monitor.

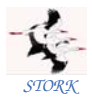

PROCEDURE NewEvent(VAR ev : Event; mon : Monitor; name: ARRAY OF CHAR);

Initializes the event and associates it with the monitor guarded by mon.

PROCEDURE DisposeEvent(ev: Event);

Deletes the event.

# **Spurious Wakeups**

Threads that are waiting for an event should always check that the condition that they are waiting for still is true when they are resumed.

Reasons:

- Several threads may be woken up and it is not sure that the condition still is true when a thread eventually executes.
- Certain platforms, e.g., certain Java platforms and POSIX platforms may generate *spurious wakeups*
	- **–** wakeups caused by the computing platform
	- **–** weird!!

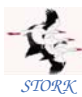

# **Operations on Condition Variables**

Condition variables are represented by variables of type Event.

PROCEDURE Await(ev: Event);

Blocks the current process and places it in the queue associated with the event. Await also performs an implicit Leave. May only be called from within a monitor procedure.

PROCEDURE Cause(ev: Event);

All processes that are waiting in the queue of the event are moved to the monitor queue and inserted according to their priority. If no processes are waiting, cause corresponds to a null operation. May only be called from within a monitor procedure.

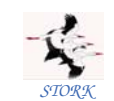

37

41

# **The Producer–Consumer problem**

TYPE CriticalSectionMonitor = RECORD<br>mon : Monitor;<br>change : Event; mon : Monitor; : Event; databuffer : buffer; END;

VAR R: CriticalSectionMonitor;

------------------------------------

Producer Process Consumer Process

WITH R DO WITH R DO WITH R DO Leave(mon); END;<br>END; get

Enter(mon); Enter(mon); enter data into buffer; WHILE NOT "data available" DO Cause(change); Await(change); END; get data from buffer; ... Leave(mon); END; ...

40

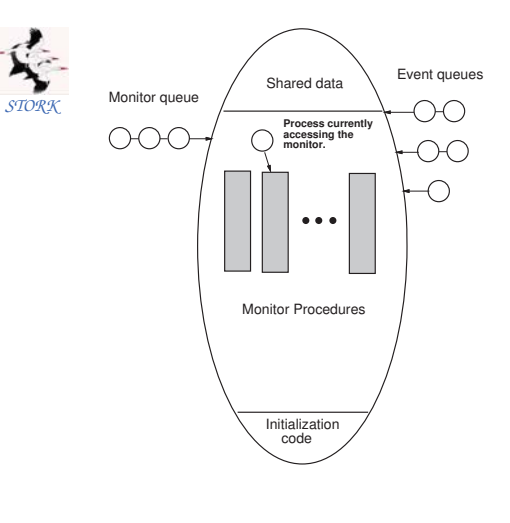

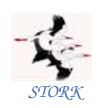

# **Monitor Implementation**

Similar to the improved semaphore implementation.

### TYPE

```
Monitor = POINTER TO MonitorRec;
Event = POINTER TO EventRec;
MonitorRec = RECORD
  waiting : Queue;
  blocking : ProcessRef;
  events : Event;
END;
EventRec = RECORD
  evMon : Monitor;
  waiting : Queue;<br>next : Event;
          : Event;
END;
```
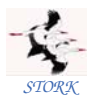

PROCEDURE Leave(mon: Monitor);

#### VAR

```
oldDisable : InterruptMask;
```
### BEGIN

```
WITH mon^ DO
    oldDisable := Disable();
    blocking := NIL;
   IF NOT IsEmpty(waiting) THEN
     MovePriority(waiting^.succ,ReadyQueue);
     Schedule;
   END;
   Reenable(oldDisable);
 END;
END Leave;
```
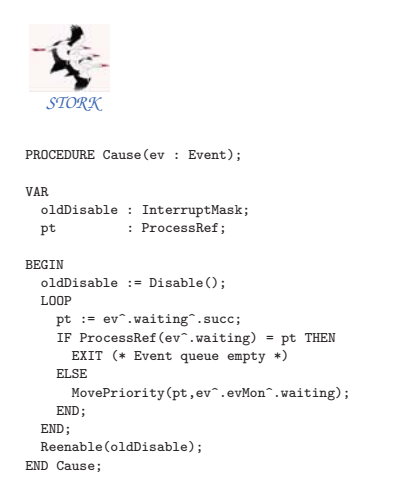

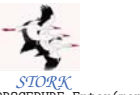

VAR

*STORK* PROCEDURE Enter(mon: Monitor);

oldDisable : InterruptMask; BEGIN WITH mon^ DO oldDisable := Disable(); LOOP IF blocking = NIL THEN blocking := Running; EXIT; ELSE ---<br>MovePriority(Running,waiting); Schedule; END; END; Reenable(oldDisable); END; END Enter;

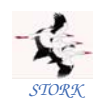

43

47

PROCEDURE Await(ev: Event);

VAR oldDisable : InterruptMask;

```
BEGIN
 oldDisable := Disable();
 Leave(ev^.evMon);
 MovePriority(Running,ev^.waiting);
 Schedule;
  Reenable(oldDisable);
 Enter(ev^.evMon);
END Await;
```
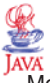

## **Synchronized Methods**

44

46

Monitors are implemented as Java objects with *synchronized methods*.

The Java platform maintains a lock for every object that has synchronized methods.

Before a thread is allowed to start executing a synchronized method it must obtain the lock.

When a thread finishes executing a synchronized method the lock is released.

Threads waiting to acquire a lock are blocked.

Java does not specify how blocked threads are stored or which policy that is used to select which thread that should acquire a newly released lock.

Often a priority-sorted queue is used.

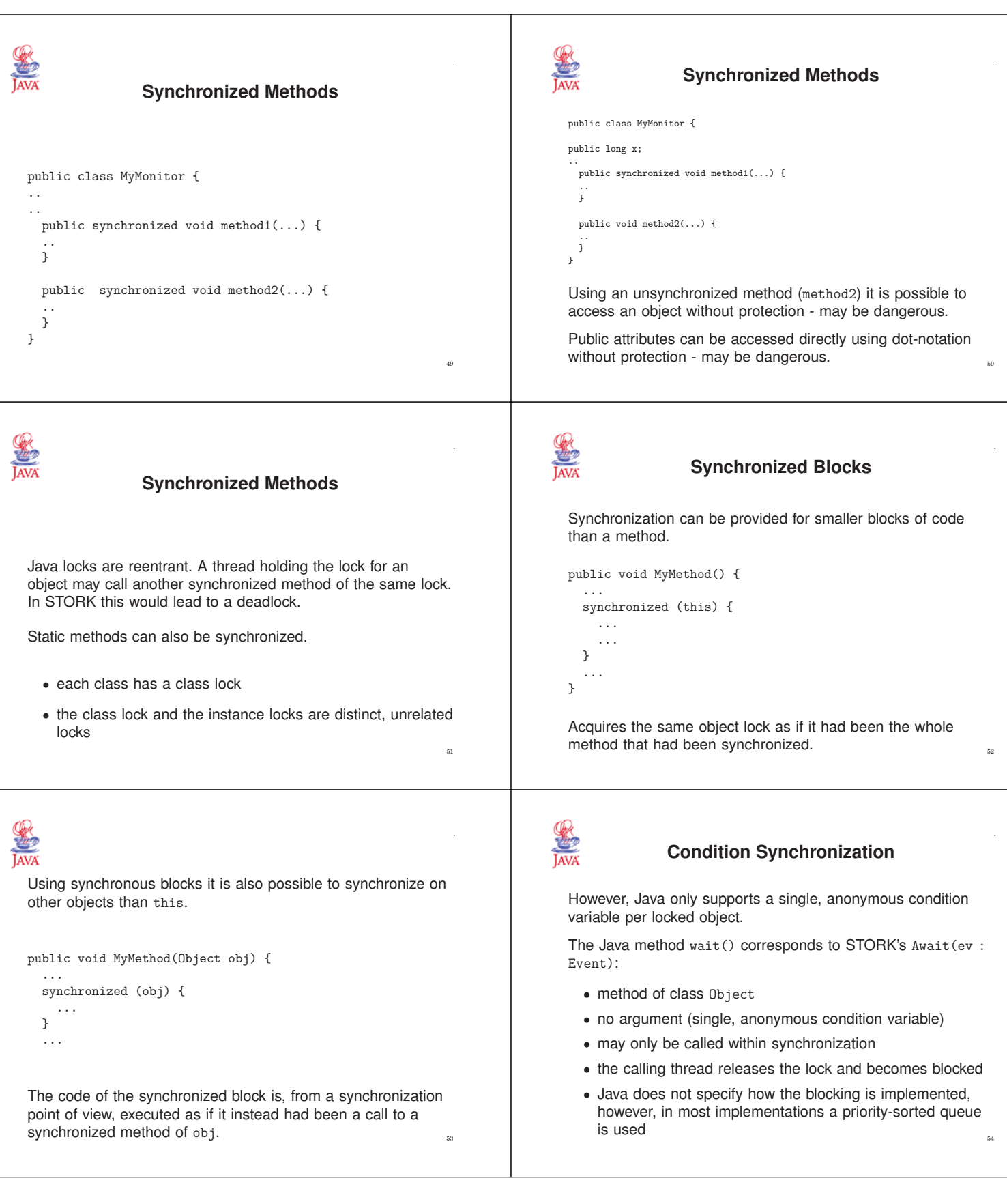

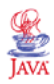

• throws the runtime exception IllegalMonitorStateException if the current thread is not the owner of object's lock • throws the checked exception InterruptedException if another thread has interrupted the current thread try {  $wait()$ : } catch (InterruptedException e) { // Exception handling } • takes an optional timeout argument, wait(long timeout) • the thread will wait until notification or until the timeout period has elapsed 55 **Condition Synchronization** Java method notifyAll() corresponds to STORK's Cause(ev : Event): • method of class Object • no argument • may only be called within synchronization • all threads waiting for the anonymous event for the object are woken up (moved to the "waiting" queue of the object) The Java method  $\text{notify}($ ) just wakes up one thread: • not available in STORK • not specified which thread that is woken up • in most implementation the one that is first in the queue • may only be called within synchronization **Anonymous Condition Variables** Having only one condition variable per synchronized object can lead to inefficiency. Assume that several threads need to wait for different conditions to become true. With Java synchronized objects the only possibility is to notify all waiting threads when any of the conditions become true. Each thread must then recheck its condition, and, perhaps, wait anew. May lead to unnecessary context switches Java design flaw! **Producer-Consumer I** Multiple producers and consumers. Buffer of length 1 containing an integer. Four classes: Buffer, Consumer, Producer, Main. public class Buffer { private int data; private boolean full = false; private boolean empty = true; 58 public synchronized void put(int inData) { while (full) { try { wait(); public synchronized int get() { while (empty) { try {  $\text{wait}()$ ; } catch (InterruptedException e) {

59

}

} catch (InterruptedException e) { e.printStackTrace(); } } data = inData;  $full = true$ :  $empty = false$ ; notifyAll(); }

```
e.printStackTrace();
  \overline{ }\lambdafull = false;
empty = true;
notifyAll();
return data;
}
```

```
SANA
                                                                       SANA
 public class Consumer extends Thread {
                                                                         public class Producer extends Thread {
   private Buffer b;
                                                                           private Buffer b;
   public Consumer(Buffer bu) {
                                                                           public Producer(Buffer bu) {
     b = bu;b = bu;}
                                                                           }
   public void run() {
                                                                           public void run() {
     int data;
                                                                             int data;
     while (true) {
                                                                             while (true) {
       data = b.get();
                                                                               // Generate data
       // Use data
                                                                               b.put(data);
     }
                                                                             }
   }
                                                                           }
 }
                                                                         } 61
                                                                                                                                 62
                                                                        SANA
                                                                                            Class Semaphore
                                                                         Semaphores can be implemented using synchronized methods
                                                                         public final class Semaphore {
 public class Main {
   public static void main(String[] args) {
                                                                         // Constructor that initializes the counter to 0
                                                                             public Semaphore();
     Buffer b = new Buffer();
     Producer w = new Producer(b);
                                                                         // Constructor that initilizes the counter to init
     Consumer r = new Consumer(b);public Semaphore(int init);
                                                                         // The wait operation (Wait is a Java keyword)
     w.start();
                                                                             public synchronized void take();
     r.start();
                                                                          // The signal operation
   }
 }
                                                                             public synchronized void give();
                                                                          \}63
                Class ConditionVariable
 Condition variables can also be implemented using synchro-
```
65

Can be used to obtain condition synchronization in combination with class Semaphore.

public class ConditionVariable {

// Constructor that associates the condition variable // with a semaphore public ConditionVariable(Semaphore sem);

// The wait operation public void cvWait();

nization.

// The notify operation public synchronized void cvNotify();

// The notifyAll operation public synchronized void cvNotifyAll(); }

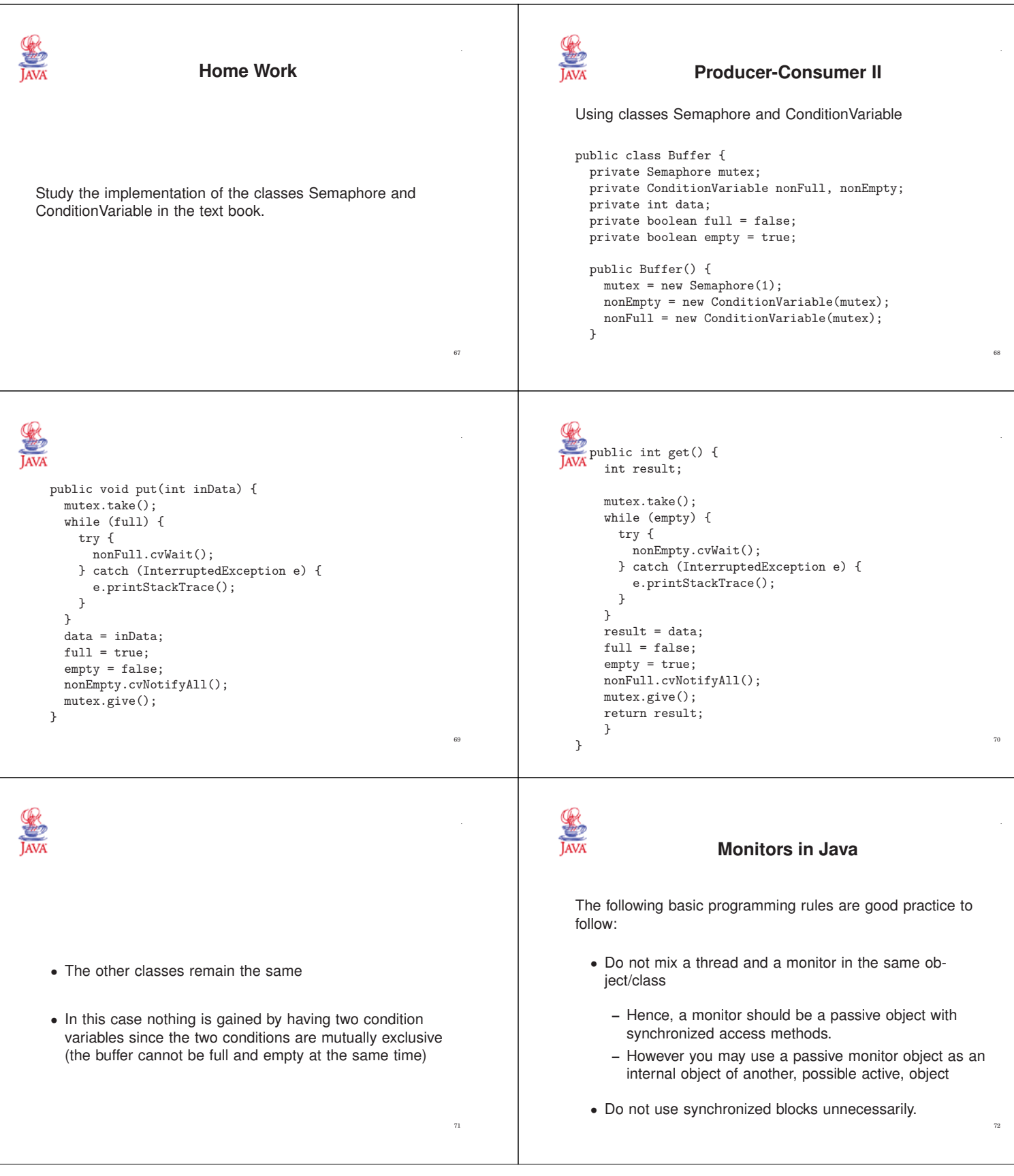

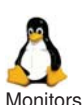

## **Monitors in Linux**

Monitors (mutexes) and condition variables are supported by the Posix library

Mutexes:

- pthread\_mutex\_lock() tries to lock the mutex
- $\bullet$  pthread\_mutex\_unlock() unlocks the mutex

Condition variables:

- pthread\_cond\_wait unlocks the mutex and waits for the condition variable to be signaled.
- pthread\_cond\_timedwait place limit on how long it will block.
- pthread\_cond\_signal restarts one of the threads that are waiting on the condition variable cond.
- pthread\_cond\_broadcast wake up all threads blocked by the specified condition variable.  $\frac{1}{3}$

# **Monitors: Summary**

A high-level primitive for mutual exclusion and condition synchronization.

Implemented using synchronized methods/blocks in Java. Semaphores and condition variables can be implemented.